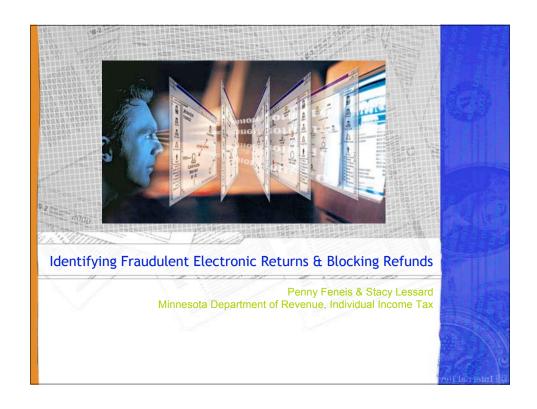

## What we look for

- Fraudulent income tax refund claims
  - Invalid wages, withholding, and other refundable credit claims
  - EIC equivalent
- Collaborate on investigations with IRS CID as well as our counterparts in other states through our Suspicious Filer User Group

# **How is a Fraudulent Tax Return Filed?**

- Electronically
  - H&R Block, Liberty Tax Service, etc.
    - Local offices
- Over the Internet
  - Boxed software (HRB TaxCut, TurboTax, etc.)
  - Web sites
    - www.turbotax.com
    - www.HRBlock.com
    - www.TaxSlayer.com
    - www.LibertyTax.com
- Paper
  - Forms filled out by hand and mailed in

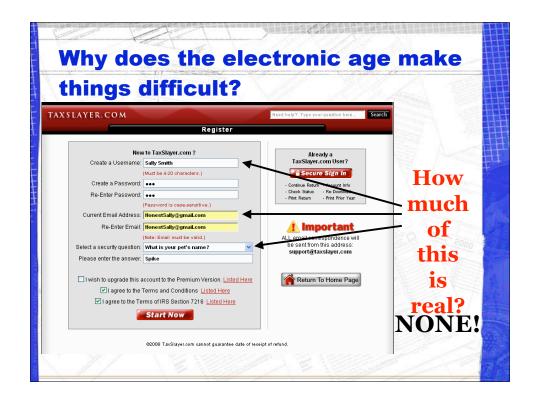

#### How much is real?

- Only the IP Address that the return is transmitted from is real, all else is created
- So you must be able to capture or subpoena the IPA (Internet Protocol Address)
- IPA can be static or dynamic
  - Static fixed, as in you own it (schools, government, big business)
  - Dynamic assigned from IPA pool (AOL, NetZero, Yahoo, etc.)
  - 68.102.240.180 (sample)
  - 217.21.114.115 (foreign sample)

## **Who-is Websites**

- ARIN American Registry for Internet Numbers
  - http://www.arin.net/whois/
- AfriNIC African Network Information Centre
  - http://www.afrinic.net/cgi-bin/whois
- APNIC Asia Pacific Network Information Centre
  - http://www.apnic.net/search/index.html
- LACNIC Latin American and Caribbean Internet Addresses Registry
  - http://lacnic.net/cgibin/lacnic/whois
- RIPE Réseaux IP Européens
  - http://www.ripe.net/perl/whois/
- InterNIC Internet Domain Name Registration Services, U.S. Dept of Commerce
  - http://www.internic.net/whois.html

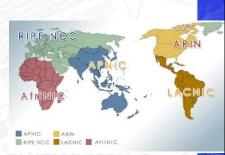

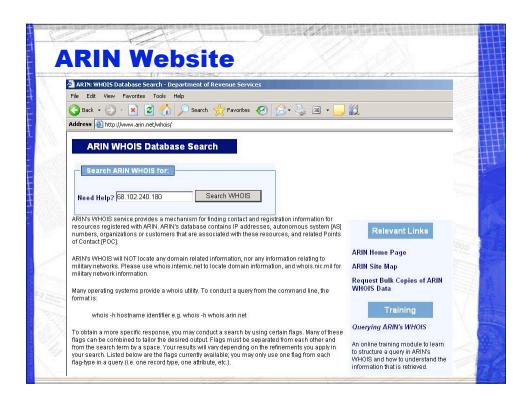

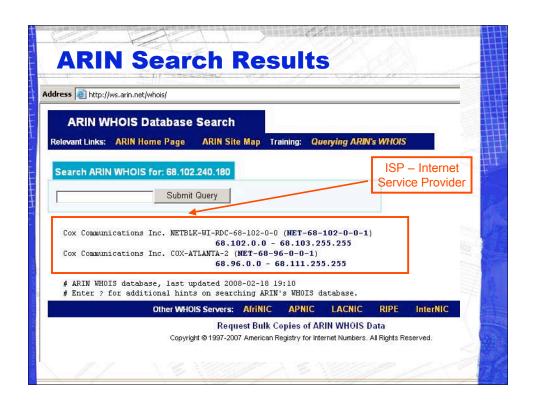

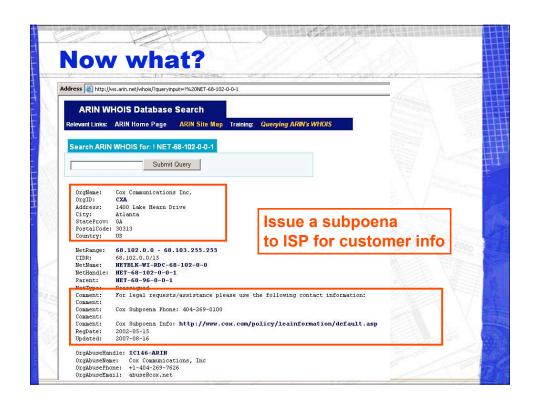

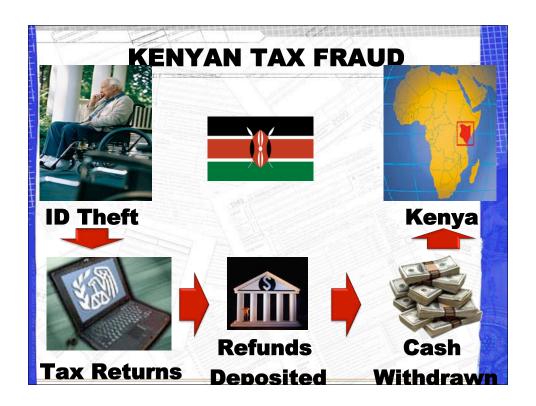

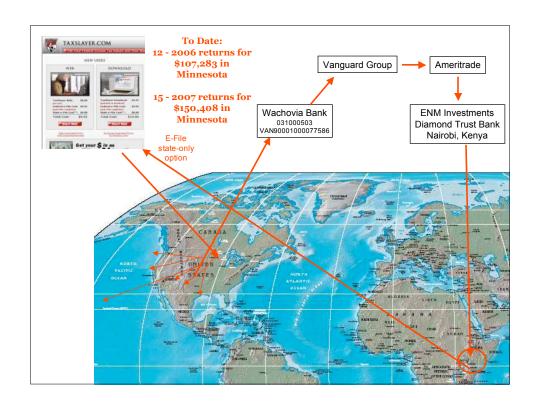

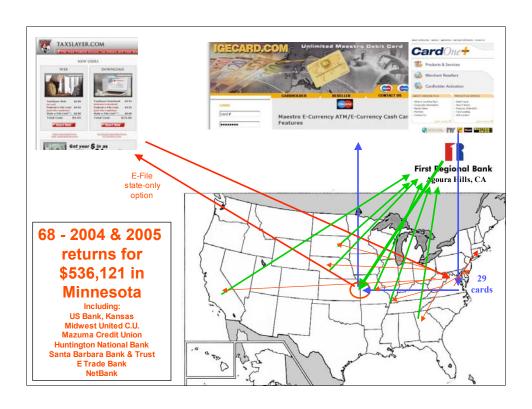

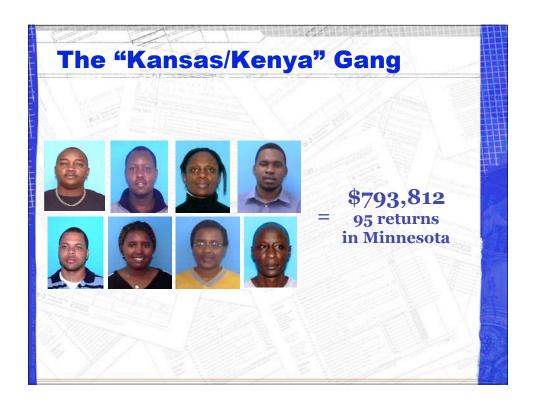

## **Essential Steps for Blocking E-File**

- Block SSNs
- Block Addresses
- Block Bank Accounts
- Change state disclosure laws (if needed)
  - A victim state should be able to disclose fraud info to <u>any</u> government agency or government employee
- Share alerts with other states
- Coordinate investigations
  - IRS, FBI, Secret Service, Postal Inspectors,
    State Police, State Tax Agents, local police, INTERPOL

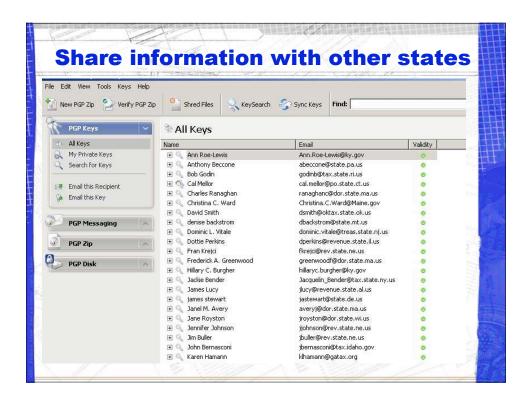

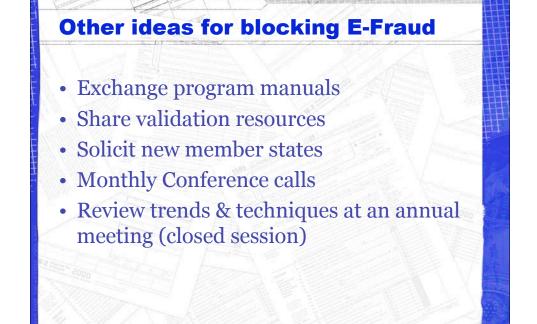

# **Past Analysis Methods**

- Paper charts: overly time consuming and difficult to edit, disclosure issues
- Excel spreadsheets: difficult to show multiple links between suspects, employers, bank accounts, etc.
- Multiple print-outs: ineffective in storing related data in easy to locate groups

#### **New Method**

- i2 Analyst's Notebook
- i2 Analyst's Notebook is used by over 2,000 organizations worldwide including:
  - IRS CID
  - -FBI
  - Homeland Security
  - state and local law enforcement

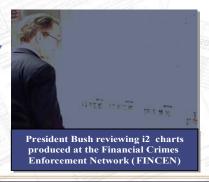

# **Analysis Criteria**

Common data we seek links between:

- Address
- Employer
- Relation
- Bank Account
- · Filing Method
- Income Amount
- IP Address
- Preparer

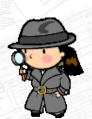

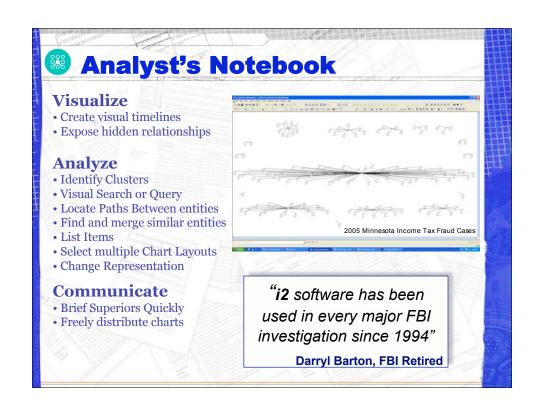

## **Abilities of i2 Analyst Notebook**

- Import data already stored in Excel and manipulate the data to show all links between suspects
- Multiple layouts to present data in the most effective way
- Grade and evaluate data based on the reliability of the source
- Embed pictures, letters, and other records directly accessible from the chart

# **Benefits of i2 Analyst Notebook**

- Protects DOR disclosure practices
- Collect very detailed information and present in a concise manner understandable to multiple persons
- Ability to simplify our referral of cases to our Criminal Division
- Prevent repetition of investigative actions by making information accessible to all DOR employees involved in the investigation

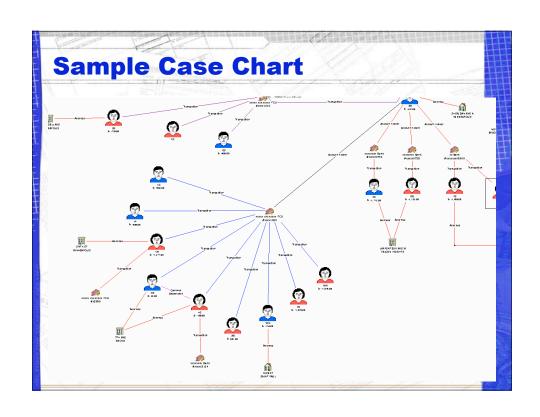

# **Disadvantages**

- Each computer must have a separate license.
  - A Chart Reader can be installed on any number of computers free but the Chart Reader does not allow editing capabilities
  - DOR has remedied this issue for us by installing the software & license on a shared laptop, making the program portable and accessible by all fraud investigators
  - Network dongles

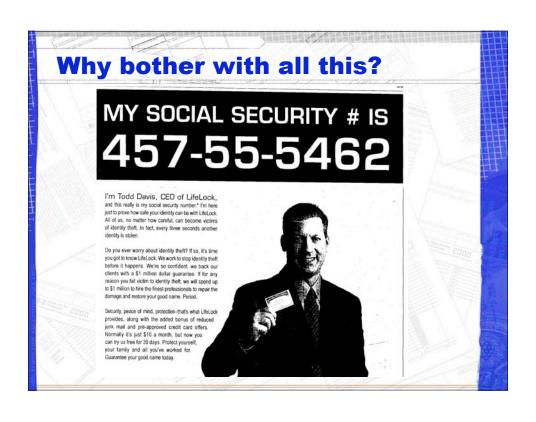

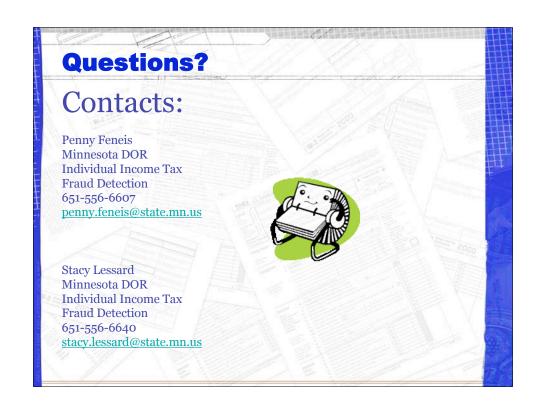